*Design of Stiffeners under Loads Formulas...* 1/8

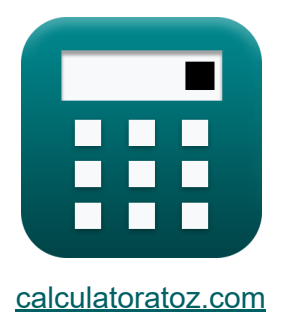

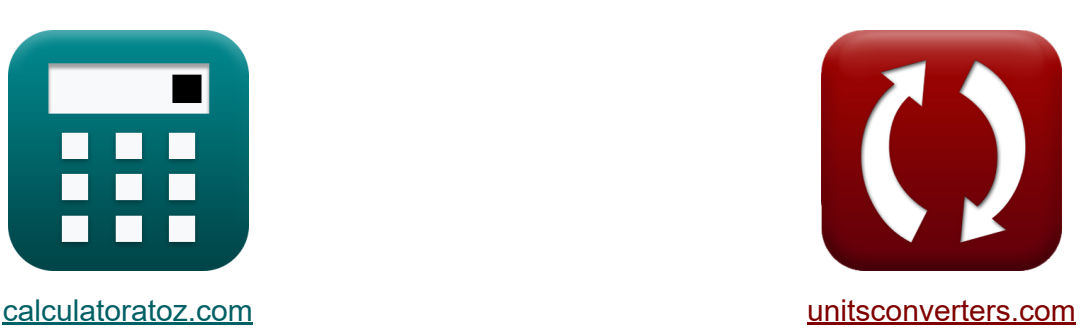

# **Diseño de refuerzos bajo cargas. Fórmulas**

**iCalculadoras! iEjemplos! iConversiones!** 

¡Ejemplos!

Marcador **[calculatoratoz.com](https://www.calculatoratoz.com/es)**, **[unitsconverters.com](https://www.unitsconverters.com/es)**

Cobertura más amplia de calculadoras y creciente - **¡30.000+ calculadoras!** Calcular con una unidad diferente para cada variable - **¡Conversión de unidades integrada!**

La colección más amplia de medidas y unidades - **¡250+ Medidas!**

¡Siéntete libre de COMPARTIR este documento con tus amigos!

*[Por favor, deje sus comentarios aquí...](https://docs.google.com/forms/d/e/1FAIpQLSf4b4wDgl-KBPJGChMJCxFlqrHvFdmw4Z8WHDP7MoWEdk8QOw/viewform?usp=pp_url&entry.1491156970=Dise%C3%B1o%20de%20refuerzos%20bajo%20cargas.%20F%C3%B3rmulas)*

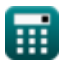

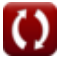

## **Lista de 12 Diseño de refuerzos bajo cargas. Fórmulas**

**Diseño de refuerzos bajo cargas.** 

**1) Área de la sección transversal de los rigidizadores de alma de columna**  $\mathbf{C}$ 

$$
\mathbf{\kappa} \boxed{\mathrm{A_{cs}} = \frac{\mathrm{P_{bf} - F_{yc} \cdot t_{wc} \cdot (t_f + 5 \cdot K)}}{\mathrm{F_{vst}}}}
$$

**[Calculadora abierta](https://www.calculatoratoz.com/es/cross-sectional-area-of-column-web-stiffeners-calculator/Calc-11522)** 

$$
\boxed{\text{ex}}{\text{20m}^2} = \frac{5000 \text{kN} - 50 \text{MPa} \cdot 2 \text{mm} \cdot (15 \text{mm} + 5 \cdot 5 \text{mm})}{50 \text{MPa}}
$$

**2) Carga calculada dada el área de la sección transversal de los refuerzos del alma de la columna**

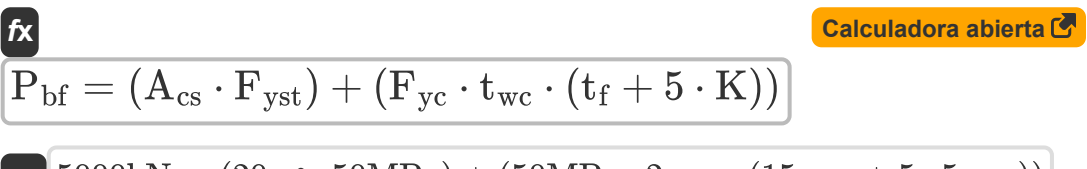

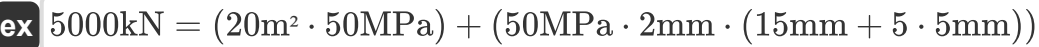

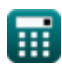

#### **3) Distancia entre la cara exterior del ala de la columna y el pie del alma dada el área de la sección transversal**

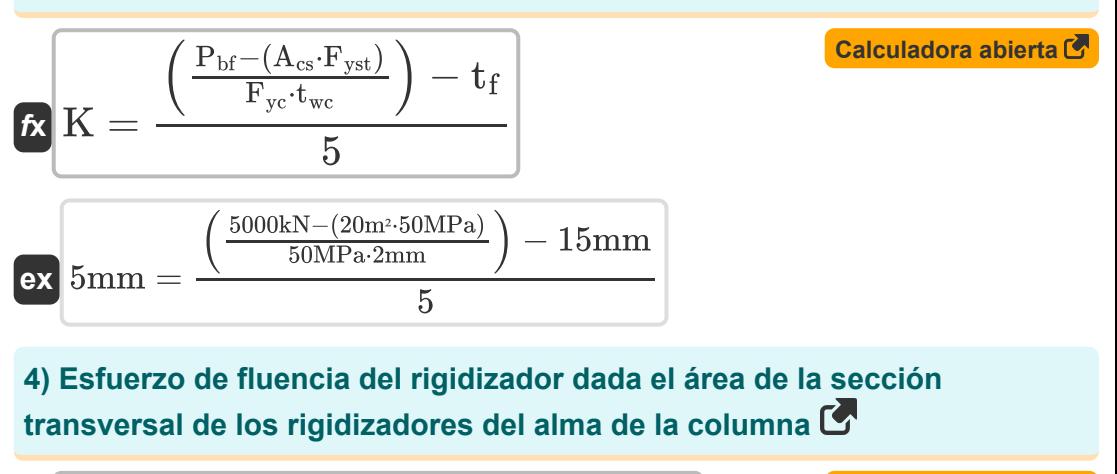

$$
\boxed{\textbf{F}_{\text{yst}}=\frac{P_{\text{bf}}-F_{\text{yc}}\cdot t_{\text{wc}}\cdot\left(t_{\text{f}}+5\cdot\text{K}\right)}{A_{\text{cs}}}}
$$
   
\n
$$
\boxed{\textbf{F}_{\text{yst}}=\frac{P_{\text{bf}}-F_{\text{yc}}\cdot\left(t_{\text{f}}+5\cdot\text{K}\right)}{A_{\text{cs}}}}
$$
   
\n
$$
\boxed{\textbf{calculadora abierta C'}}
$$
   
\n
$$
\boxed{\textbf{F}_{\text{yst}}=\frac{5000 \text{kN}-50 \text{MPa}\cdot 2 \text{mm}\cdot(15 \text{mm}+5\cdot 5 \text{mm})}{20 \text{m}^2}}
$$

**5) Esfuerzo elástico de la columna dada el área de la sección transversal de los refuerzos del alma de la columna** 

$$
\kappa\!\left[\!\mathbf{F}_{\rm{yc}}=\frac{\mathrm{P_{bf}}-\left(\mathrm{A}_{\mathrm{cs}}\cdot\mathrm{F}_{\mathrm{yst}}\right)}{\mathrm{t}_{\mathrm{wc}}\cdot\left(\mathrm{t}_{\mathrm{f}}+\mathrm{5}\cdot\mathrm{K}\right)}\!\right]
$$

$$
\boxed{\text{ex}}~\frac{50\text{MPa}=\frac{5000\text{kN}-(20\text{m}^2\cdot 50\text{MPa})}{2\text{mm}\cdot(15\text{mm}+5\cdot 5\text{mm})}
$$

**[Calculadora abierta](https://www.calculatoratoz.com/es/column-yield-stress-given-cross-sectional-area-of-column-web-stiffeners-calculator/Calc-43881)** 

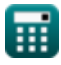

*Design of Stiffeners under Loads Formulas...* 4/8

#### **6) Espesor del ala de la columna**

$$
\begin{array}{l|l} \hline \\ \textbf{f} & \textbf{t}_{\text{f}} = 0.4 \cdot \sqrt{\frac{P_{\text{bf}}}{F_{\text{yc}}}}\\ \\ \hline \hline \hline \\ \hline \hline \\ \h
$$

**7) Espesor del alma de la columna dada el área de la sección transversal de los refuerzos del alma de la columna** 

$$
\begin{aligned} \mathbf{\hat{r}}_{\text{wc}}&=\frac{\mathrm{P_{bf}}-\left(\mathrm{A_{cs}}\cdot\mathrm{F_{yst}}\right)}{\mathrm{F_{yc}}\cdot\left(\mathrm{t_{f}}+\mathrm{5}\cdot\mathrm{K}\right)}\\ \mathbf{\hat{r}}_{\text{ex}}&\mathrm{2mm}=\frac{5000\mathrm{kN}-\left(20\mathrm{m^{2}}\cdot50\mathrm{MPa}\right)}{50\mathrm{MPa}\cdot\left(15\mathrm{mm}+5\cdot5\mathrm{mm}\right)} \end{aligned}
$$

**[Calculadora abierta](https://www.calculatoratoz.com/es/thickness-of-column-web-given-cross-sectional-area-of-column-web-stiffeners-calculator/Calc-11528)** 

#### **8) Espesor del alma de la columna dada Profundidad del alma de la columna Libre de filetes**

$$
\boldsymbol{t}\text{w}_\text{wc} = \left(\frac{d_\text{c} \cdot P_\text{bf}}{4100 \cdot \sqrt{F_\text{yc}}}\right)^{\frac{1}{3}}
$$
\n
$$
\text{ex } 1.994434 \text{mm} = \left(\frac{46 \text{mm} \cdot 5000 \text{kN}}{4100 \cdot \sqrt{50 \text{MPa}}}\right)^{\frac{1}{3}}
$$

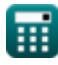

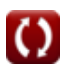

*Design of Stiffeners under Loads Formulas...* 5/8

**[Calculadora abierta](https://www.calculatoratoz.com/es/computed-force-for-column-web-depth-of-fillets-calculator/Calc-43879)  [Calculadora abierta](https://www.calculatoratoz.com/es/column-web-depth-clear-of-fillets-calculator/Calc-43878)  [Calculadora abierta](https://www.calculatoratoz.com/es/tensile-strength-of-connected-part-using-allowable-bearing-stress-calculator/Calc-11514)  [Calculadora abierta](https://www.calculatoratoz.com/es/allowable-bearing-stress-on-projected-area-of-fasteners-calculator/Calc-11513)  9) Fuerza calculada para la profundidad del alma de la columna en filetes**  $\mathbf{F}_{\mathrm{bf}} =$  $\overline{\text{ex}}$  5041.979kN  $=$ **10) Profundidad del alma de la columna Eliminación de filetes**  *f***x ex** 46.3862mm = **11) Resistencia a la tracción de la pieza conectada utilizando la tensión de rodamiento admisible**  $f$ **x**  $TS =$ **ex** 8.166667MPa = **12) Tensión de cojinete permitida en el área proyectada de sujetadores**  $\overline{\textbf{f}}$ **x**  $\overline{\textbf{F}}_{\textbf{p}} = 1.2 \cdot \overline{\textbf{T}} \overline{\textbf{S}}$ **ex** 9.84MPa = 1.2 ⋅ 8.2MPa $4100 \cdot t^3$  $\frac{3}{\rm wc} \cdot \sqrt{\overline{\rm F}_{\rm yc}}$  $\overline{\mathrm{d}_{\mathrm{c}}}$  $4100 \cdot (2 \text{mm})^3 \cdot \sqrt{50 \text{MPa}}$ 46mm  $d_c =$  $4100 \cdot t^3$  $\frac{3}{\rm wc} \cdot \sqrt{\overline{\rm F}_{\rm yc}}$  $\overline{\mathrm{P_{bf}}}$  $4100 \cdot (2 \text{mm})^3 \cdot \sqrt{50 \text{MPa}}$ 5000kN  $\overline{\mathrm{F}_{\mathrm{p}}}$  $\overline{1.2}$ 9.8MPa 1.2

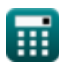

*Design of Stiffeners under Loads Formulas...* 6/8

## **Variables utilizadas**

- **Acs** Área de placa transversal *(Metro cuadrado)*
- **d<sup>c</sup>** Profundidad web *(Milímetro)*
- **F<sup>p</sup>** Esfuerzo de rodamiento permitido *(megapascales)*
- **Fyc** Estrés de fluencia de la columna *(megapascales)*
- **Fyst** Estrés de fluencia del refuerzo *(megapascales)*
- **K** Distancia entre brida y alma *(Milímetro)*
- **Pbf** Fuerza calculada *(kilonewton)*
- **t f** Espesor de brida *(Milímetro)*
- **twc** Espesor del alma de la columna *(Milímetro)*
- **TS** Resistencia a la tracción MPA *(megapascales)*

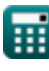

**Design of Stiffeners under Loads Formulas...** The contract of the state of the state of the state of the state of the state of the state of the state of the state of the state of the state of the state of the state of the

## **Constantes, funciones, medidas utilizadas**

- Función: **sqrt**, sqrt(Number) *Una función de raíz cuadrada es una función que toma un número no negativo como entrada y devuelve la raíz cuadrada del número de entrada dado.*
- Medición: **Longitud** in Milímetro (mm) *Longitud Conversión de unidades*
- Medición: **Área** in Metro cuadrado (m²) *Área Conversión de unidades*
- Medición: **Presión** in megapascales (MPa) *Presión Conversión de unidades*
- Medición: **Fuerza** in kilonewton (kN) *Fuerza Conversión de unidades*

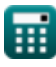

*Design of Stiffeners under Loads Formulas...* 8/8

## **Consulte otras listas de fórmulas**

- **Diseño de tensión permitida Fórmulas**
- **Placas base y de soporte Fórmulas**
- **Estructuras de acero conformadas en frío o de peso**

**ligero Fórmulas** 

- **Diseño de refuerzos bajo cargas. Fórmulas**
- **Webs bajo cargas concentradas Fórmulas**

¡Siéntete libre de COMPARTIR este documento con tus amigos!

### **PDF Disponible en**

[English](https://www.calculatoratoz.com/PDF/Nodes/12315/Design-of-stiffeners-under-loads-Formulas_en.PDF) [Spanish](https://www.calculatoratoz.com/PDF/Nodes/12315/Design-of-stiffeners-under-loads-Formulas_es.PDF) [French](https://www.calculatoratoz.com/PDF/Nodes/12315/Design-of-stiffeners-under-loads-Formulas_fr.PDF) [German](https://www.calculatoratoz.com/PDF/Nodes/12315/Design-of-stiffeners-under-loads-Formulas_de.PDF) [Russian](https://www.calculatoratoz.com/PDF/Nodes/12315/Design-of-stiffeners-under-loads-Formulas_ru.PDF) [Italian](https://www.calculatoratoz.com/PDF/Nodes/12315/Design-of-stiffeners-under-loads-Formulas_it.PDF) [Portuguese](https://www.calculatoratoz.com/PDF/Nodes/12315/Design-of-stiffeners-under-loads-Formulas_pt.PDF) [Polish](https://www.calculatoratoz.com/PDF/Nodes/12315/Design-of-stiffeners-under-loads-Formulas_pl.PDF) [Dutch](https://www.calculatoratoz.com/PDF/Nodes/12315/Design-of-stiffeners-under-loads-Formulas_nl.PDF)

*3/21/2024 | 6:53:51 AM UTC [Por favor, deje sus comentarios aquí...](https://docs.google.com/forms/d/e/1FAIpQLSf4b4wDgl-KBPJGChMJCxFlqrHvFdmw4Z8WHDP7MoWEdk8QOw/viewform?usp=pp_url&entry.1491156970=Dise%C3%B1o%20de%20refuerzos%20bajo%20cargas.%20F%C3%B3rmulas)*